APN-002

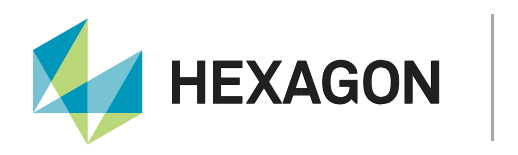

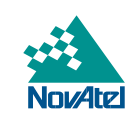

## **Application Note**

### **External Oscillator and Time Transfer on OEM729 Receivers**

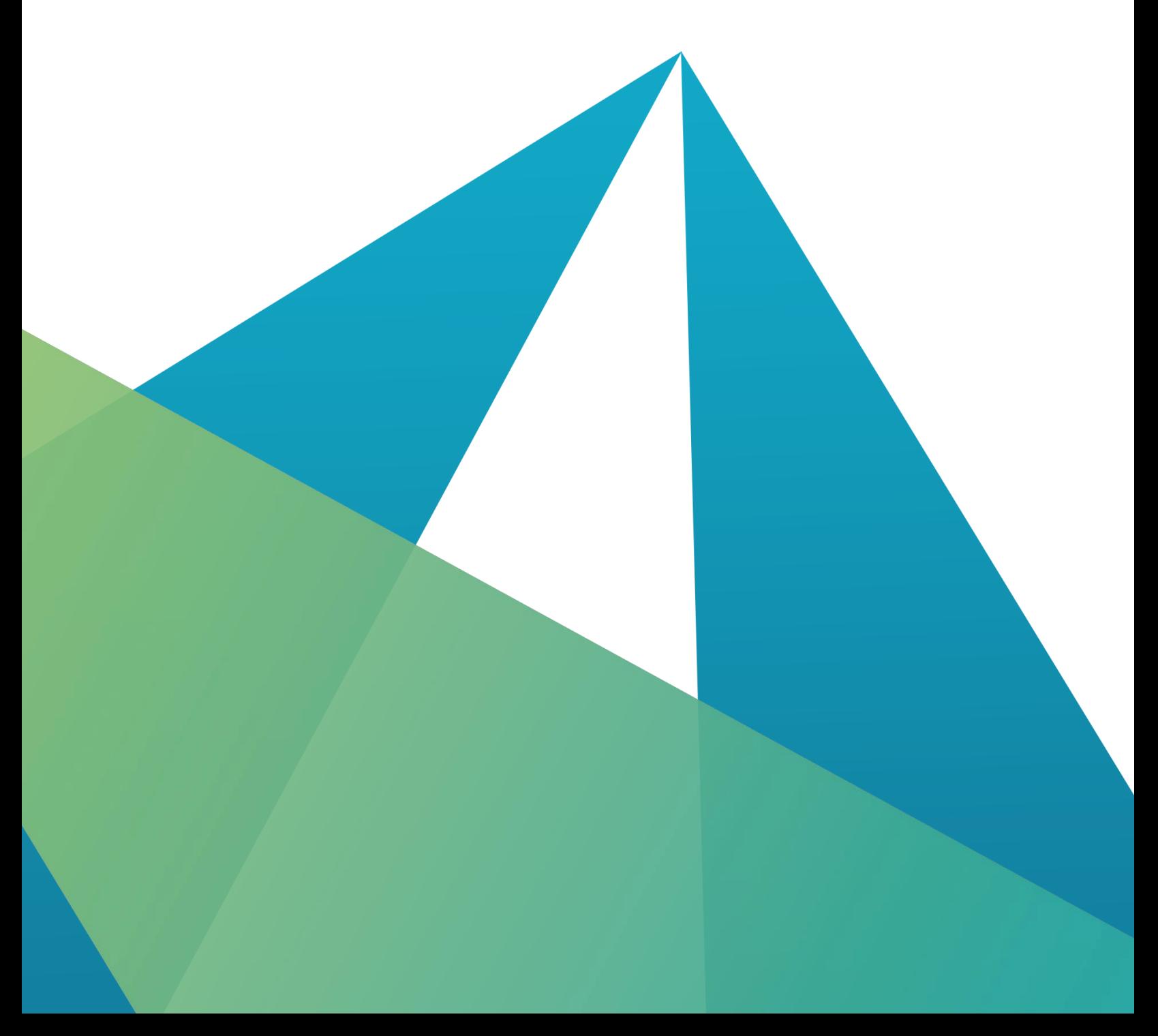

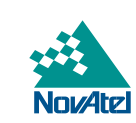

# **HEXAGON**

#### **HEXAGON AUTONOMY & POSITIONING DIVISION CONFIDENTIAL AND PROPRIETARY DATA**

This document and the information contained herein are the exclusive properties of Antcom Corporation, Autonomous Stuff LLC, NovAtel Inc., Veripos Limited, and/or their affiliates within the Hexagon Autonomy & Positioning division ("Hexagon").

No part of this document may be reproduced, displayed, distributed, or used in any medium, in connection with any other materials, or for any purpose without prior written permission from Hexagon. Applications for permission may be directed to [contact.ap@hexagon.com.](mailto:contact.ap@hexagon.com) Unauthorised reproduction, display, distribution or use may result in civil as well as criminal sanctions under the applicable laws. Hexagon aggressively protects and enforces its intellectual property rights to the fullest extent allowed by law.

This document and the information contained herein are provided AS IS and without any representation or warranty of any kind. Hexagon disclaims all warranties, express or implied, including but not limited to any warranties of merchantability, non-infringement, and fitness for a particular purpose. Nothing herein constitutes a binding obligation on Hexagon.

The information contained herein is subject to change without notice.

Hexagon, NovAtel and OEM7 are trademarks of Hexagon AB and/or its subsidiaries and affiliates, and/or their licensors. All other trademarks are properties of their respective owners.

© Copyright 2000 – 2023 Hexagon AB and/or its subsidiaries and affiliates. All rights reserved. A list of entities within the Hexagon Autonomy & Positioning division is available at [https://hexagon.com/company/divisions/autonomy-and-positioning.](https://hexagon.com/company/divisions/autonomy-and-positioning)

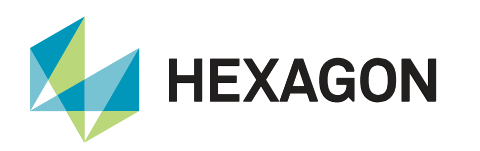

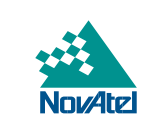

#### **Contents**

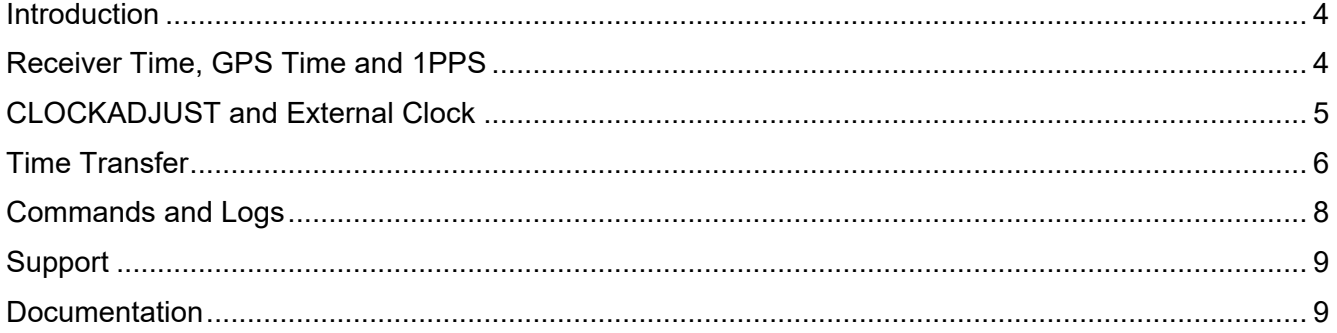

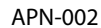

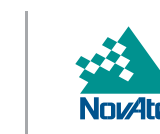

#### <span id="page-3-0"></span>Introduction

**HEXAGON** 

NovAtel receivers are high performance GPS receivers utilising C/A code and carrier phase tracking. Our patented C/A code Narrow Correlator tracking technology achieves pseudo-range accuracy of near P-code performance while providing improved resistance against errors introduced by multipath signals. NovAtel receivers achieve this performance using a standard off-the-shelf TCXO master oscillator. Even further improvement on accuracy and frequency stability can be achieved with the aid of atomic clocks (rubidium or cesium).

#### <span id="page-3-1"></span>Receiver Time, GPS Time and 1PPS

NovAtel OEM receivers use the on-board Voltage Controlled Temperature Compensated Crystal Oscillator (VCTCXO) for the internal clock and timing signal. After startup and before tracking any satellites (i.e. decoding subframe), the receiver time status is set to UNKNOWN and reported time starts with GPS reference week 0 and time 0.0.

Once a GPS L1 C/A subframe (ephemeris) is decoded, the receiver will know the GPS reference time within ± 10 milliseconds. At this point, the receiver time status is set to "COARSE". Once the position and time is known (from tracking 4 or more satellites), the receiver computes the GPS reference time and the associated receiver clock offset (i.e. from range bias) to within 5 ns. At this point, the receiver time status is set to "FINE".

The local oscillator will drift with respect to the GPS reference time and thus diverge. The user can control the local clock steering using the [CLOCKADJUST](https://docs.novatel.com/OEM7/Content/Commands/CLOCKADJUST.htm?Highlight=CLOCKADJUST) command.

If CLOCKADJUST is enabled, the receiver time is continually adjusted (steered) to be closer to the GPS reference time and the corresponding time status is set to "FINESTEERING".

For example, the following logs show the transition of "Time Status" as it progresses from tracking no satellites to more than 4 satellites:

```
[COM1]<TIME COM1 0 91.0 UNKNOWN 0 36.000 024c0008 9924 13898
< INVALID 0.000000000 0.000333564 0.00000000000 0 0 0 0 0 0 INVALID
[COM1]<TIME COM1 0 90.5 COARSESTEERING 1908 256003.000 02400008 9924 13898
< ITERATING -0.003977254 4.160362378e-09 -16.99999999707 2016 8 2 23 6 25996 VALID
[COM1]<TIME COM1 0 89.5 FINESTEERING 1908 256004.000 02400008 9924 13898
< ITERATING -0.003977259 3.405369411e-09 -16.99999999707 2016 8 2 23 6 26996 VALID
```
The receiver clock offset, and thus 1PPS to the GPS reference time is provided as part of TIME log (Field#3 offset) in seconds. For example:

```
[COM1]<TIME COM1 0 90.5 FINESTEERING 1905 426887.000 02000020 9924 13898
< VALID -3.183715587e-09 1.063155656e-09 -17.00000000000 2016 7 14 22 34 30000 VALID
[COM1]
```
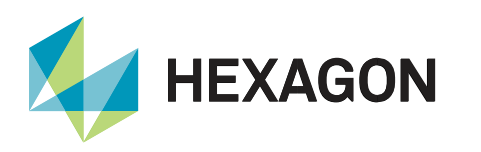

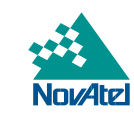

#### <span id="page-4-0"></span>CLOCKADJUST and External Clock

With internal clock and [CLOCKADJUST](https://docs.novatel.com/OEM7/Content/Commands/CLOCKADJUST.htm?Highlight=CLOCKADJUST) enabled, the receiver continuously computes the clock offset with respect to GPS time and corrects it to synchronise closely to the GPS time. This would appear as "FINESTEERING". If the clock adjust is disabled, the receiver will reach "FINE" status but will not continuously synchronise the receiver clock to that of the GPS time. However, it will adjust the time (jump) to within 1 µs, if the range bias (i.e. clock offset) exceeds ±250 ms.

The 1PPS strobe output is a pulse generated by the hardware and is aligned to the receiver time and thus can also drift with respect to the GPS time. With CLOCKADJUST enabled, the receiver continuously adjusts the phase of the receiver clock and thus maintains the 1PPS as close as it can be to the GPS reference time. The NovAtel specification for the 1PPS alignment to GPS reference time is 50 nanoseconds, but with "FINESTEERING", the 1PPS is maintained within 5 ns of the GPS reference time.

The 1PPS offset to the GPS reference time can be compensated externally using the "offset" value from the TIME log, or internally adjusted using the [CLOCKOFFSET](https://docs.novatel.com/OEM7/Content/Commands/CLOCKOFFSET.htm?Highlight=CLOCKOFFSET) command.

The OEM729 has an external oscillator input, the internal 100 MHz PLL locks on to an external frequency source. The [EXTERNALCLOCK](https://docs.novatel.com/OEM7/Content/Commands/EXTERNALCLOCK.htm?Highlight=EXTERNALCLOCK) command allows the receiver to use the external frequency standard instead of the onboard VCTCXO. For example, the following command configures the receiver to use the external clock, which is a 10 MHz rubidium standard.

EXTERNALCLOCK Rubidium 10MHZ

Care must be taken to ensure that the clock input meets the receiver specifications. The external clock can only be used with the CLOCKADJUST disabled. Hence, prior to issuing the external clock command, the CLOCKADJUST should be disabled.

CLOCKADJUST DISABLE [COM1]<TIME COM1 0 89.5 FINE 1908 257673.000 02a00008 9924 13898 < VALID 6.767703393e-08 9.315762033e-10 -16.99999999706 2016 8 2 23 34 16000 VALID

The CLOCKADJUST and the EXTERNALCLOCK command allows the receiver to use an external frequency standard and to synchronize with external time base (i.e. 1PPS In).

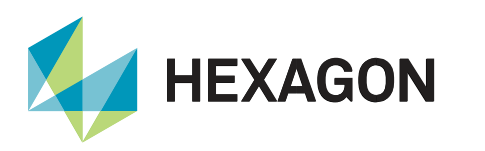

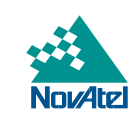

#### <span id="page-5-0"></span>Time Transfer

GPS receivers indirectly perform time transfer by the way of tracking one (i.e. coarse time within 10 ms) or more satellites (fine time/fine steering). NovAtel receivers support various time transfer modes.

These include:

- Transferring coarse time (< 10 ms) from a primary receiver to the cold secondary receiver (no tracking)
- Transferring fine time (< 50 ns) from a primary receiver to the cold secondary receiver (no tracking)
- Transferring fine time from a primary receiver to a warm secondary receiver

In all the above cases, the primary and secondary GPS receivers are based on a common external frequency standard. The time transfer is essentially accomplished via the [ADJUST1PPS](https://docs.novatel.com/OEM7/Content/Commands/ADJUST1PPS.htm?Highlight=ADJUST1PPS) command and [TIMESYNC](https://docs.novatel.com/OEM7/Content/Search.htm?q=TIMESYNC) log. Note that the secondary receiver can be synchronized to external 1PPS once in continuous fashion.

For example:

```
ADJUST1PPS MARK ONCE
ADJUST1PPS MARK CONTINUOUS
```
If configured continuous, the time is continuously monitored, and the receiver clock is corrected if an offset of more than 50 ns is detected. Similarly, if the TIMESYNC log is provided to the receiver and using **ADJUST1PPS MARKWITHTIME** on the secondary receiver, the ADJUST1PPS can also set the receiver TOW, Week number and the time status to that of the primary receiver.

The following details the commands and the associated logs and outputs that can be used to verify the time transfer from a primary GPS receiver (with fine time) to a secondary GPS receiver (with coarse time). [Figure 1](#page-5-1) summarises the test setup used for synchronising a primary and secondary OEM729 receiver.

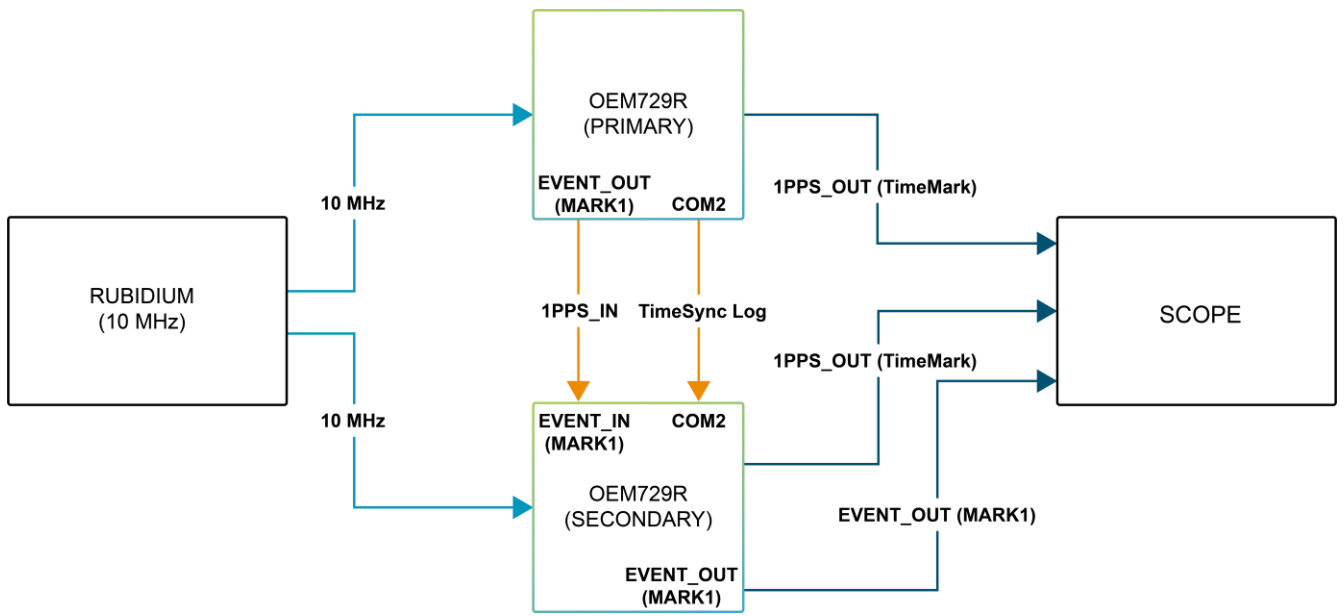

<span id="page-5-1"></span>Figure 1: Block diagram showing the test setup for timing synchronization between primary and secondary OEM729 GPS receiver

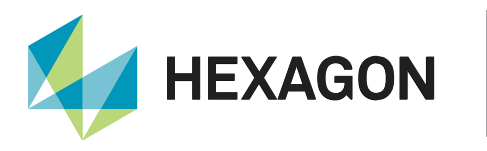

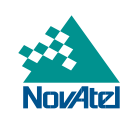

Both primary and secondary receivers were configured as follows:

```
CLOCKADJUST DISABLE
EXTERNALCLOCK RUBIDIUM 10MHZ
PPSCONTROL ENABLE POSITIVE 1.0 1000
EVENTOUTCONTROL MARK1 ENABLE POSITIVE 1000000 999000000 – only needed on the secondary 
receiver if the oscilloscope is being used for testing verification
INTERFACEMODE COM2 NOVATEL NOVATEL OFF
```
#### At the primary receiver:

LOG COM2 TIMESYNCA ONTIME 1

At the secondary receiver:

```
EVENTINCONTROL MARK1 EVENT POSITIVE 0 4
LOG MARK1TIMEA ONNEW
ADJUST1PPS MARKWITHTIME CONTINUOUS
```
[Figure 1](#page-5-1) shows the 1PPS Out and the External Event out for the secondary receiver that is in COARSE time, and the 1PPS Out (Time Mark) of the primary receiver.

Note that the 1PPS was obtained via external EVENT OUT on the primary receiver, and was used as 1PPS Input for the secondary receiver via external EVENT\_IN. The primary receiver was in FINE time, whereas the secondary was in COARSE time. The TIMESYNC log was requested on COM2 of the primary receiver and was provided to the COM2 of secondary receiver.

As the time status was COARSE (clock offset was not resolved), the 1PPS Out and the external EVENT\_OUT for the secondary receiver were accurate to GPS time within 10 ms. After the ADJUST1PPS MARKWITHTIME was issued to the secondary receiver, its time status transitioned from COARSE to FINE, as shown below by the [MARKTIME](https://docs.novatel.com/OEM7/Content/Logs/MARKxTIME.htm?Highlight=MARKTIME) logs below.

[COM1]<MARK1TIMEA COM1 0 96.0 **COARSE** 1908 258458.002 02ec0008 292e 13898 < 1908 258458.002278320 0.000000000 0.000333564 -16.999999997 INVALID

After the secondary receiver accepted the ADJUST1PPS command, the time status changed as follows:

[COM1]<MARK1TIMEA COM1 0 95.5 **FINE** 1908 258459.000 02e80008 292e 13898 < 1908 258459.000000020 0.000000000 0.000333564 -16.999999997 INVALID

The 1PPS Out and the External Event out of the secondary receiver concurrently aligned with the 1PPS Input derived from the primary receiver and the 1PPS alignment is within a few nanoseconds. This is expected as the two receivers are locked on to the same external frequency standard with similar cable length. Note that both receivers can only be locked with a minimum resolution of 10 ns.

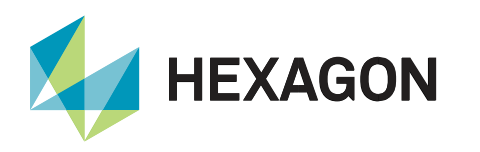

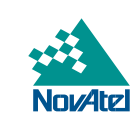

#### <span id="page-7-0"></span>Commands and Logs

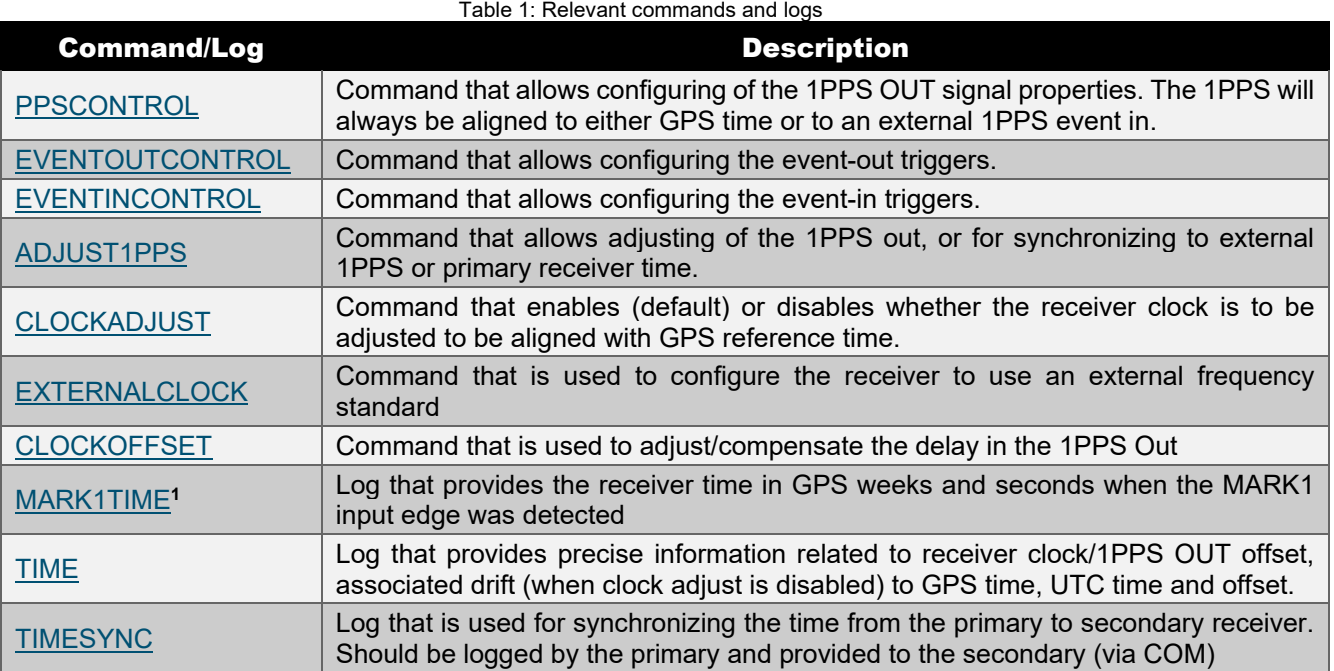

Additional information can be found within the [OEM7 Documentation Portal.](https://docs.novatel.com/OEM7/Content/Operation/Transferring_Time_Receivers.htm)

l

<sup>&</sup>lt;sup>1</sup> The MARKTIME log (message ID 231) has been deprecated and replaced by MARK1TIME (message ID 1130).

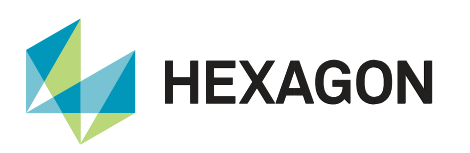

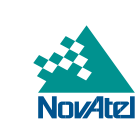

#### <span id="page-8-0"></span>Support

To help answer questions and/or diagnose any technical issues that may occur, the [NovAtel Support website](http://www.novatel.com/support/) is a first resource.

Remaining questions or issues, including requests for test subscriptions or activation resends, can be directed to [NovAtel Support.](http://www.novatel.com/support/contact/)

Before contacting Support, it is helpful to collect data from the receiver to help investigate and diagnose any performance-related issues. A list of appropriate troubleshooting logs can be found on the OEM7 Documentation [Portal](https://docs.novatel.com/OEM7/Content/Front_Matter/Customer_Support.htm) (the LOG command with the recommended trigger and data rate is included with each log).

<span id="page-8-1"></span>The data can also be collected using [NovAtel Application Suite.](https://novatel.com/products/firmware-options-pc-software/novatel-application-suite)

#### Documentation

For any questions on logs and commands, please visit the [OEM7 Documentation Portal.](https://docs.novatel.com/OEM7/Content/Home.htm)

#### Contact Hexagon | NovAtel

[support.novatel@hexagon.com](mailto:support.novatel@hexagon.com) 1-800-NOVATEL (U.S. and Canada) or 1-403-295-4900 For more contact information, please visi[t novatel.com/contact-us](https://novatel.com/contact-us)